# **AutoCAD Crack Free License Key [2022-Latest]**

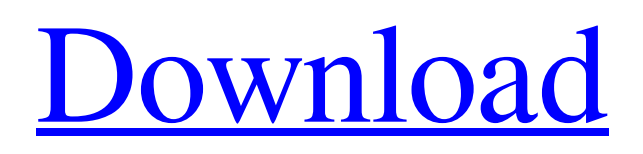

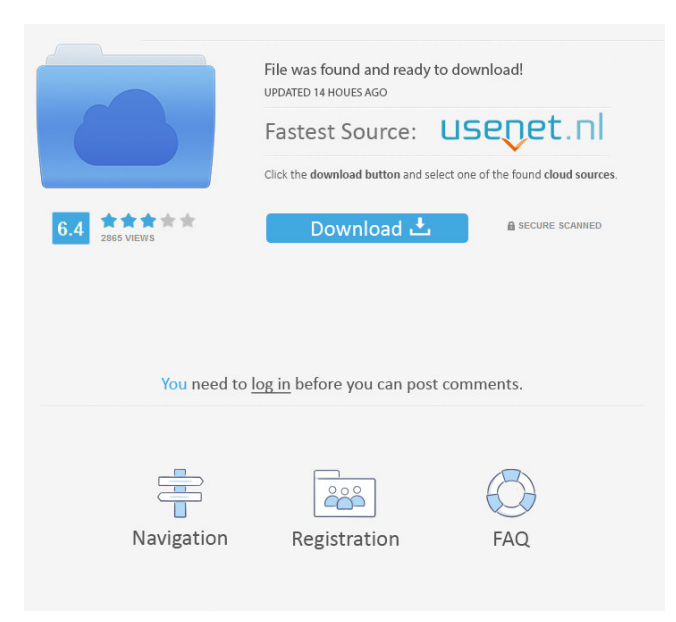

## **AutoCAD Crack + Keygen Full Version Free Download**

The integrated command line interface (CLI) of AutoCAD allows you to run and connect to it without requiring the use of a mouse. In addition, the GUI that comes with AutoCAD is also based on the CLI and can be opened without the use of a mouse. How to use AutoCAD To run AutoCAD, you can use the command line, the graphical user interface (GUI) or a combination of both. When you use the GUI, you interact with the commands that are available on the ribbon, but you cannot perform the functions with the keyboard alone. Opening AutoCAD When you open AutoCAD for the first time, the GUI is displayed. You can click on the "AutoCAD – Settings" icon on the left side of the ribbon to view the settings. The settings are: • Color – you can choose black or white for the ribbon background color • Window Options – you can choose to minimize, maximize or restore all the windows and the ribbon. • Interface Options – you can choose to have a hard copy of your drawing and the ribbon. • Ribbon – you can set the window to be at the top, bottom, left, right, or center of the screen, and whether the ribbon is displayed or not. • Print Options – you can choose to print a hard copy of your drawing. AutoCAD Integration AutoCAD and AutoCAD LT are fully integrated, which means that they can work together, communicate with each other and share data. When a drawing is created in AutoCAD, it is automatically associated with the current drawing in AutoCAD LT. The data will be synchronized, so if a change is made to one drawing, it is updated in the other drawing. The drawing can also be opened in AutoCAD LT, if you want to look at it from the software perspective. Running AutoCAD The commands in AutoCAD are based on the command line, and you can run the commands using the keyboard. To execute a command from the ribbon, click on the first icon, or select it from the drop-down list. To execute a command from the command line, click on the "Execute" button. It is important to remember that the commands must be executed from the command line or the ribbon. You cannot run a command from the ribbon and

## **AutoCAD**

AutoCAD first released native API support for both Windows and Linux in release 11.0. AutoCAD version 11.0 also included.NET API support. Since then, AutoCAD has released a series of upgrades that support the Windows and Linux versions of the application on both 32-bit and 64-bit Windows. Version 12.0 introduced ObjectARX, a C++ class library that provides the basis for creating AutoCAD add-ons. AutoCAD supports a number of APIs for customization and automation. These include AutoLISP, Visual LISP, VBA,.NET and ObjectARX. ObjectARX is a C++ class library, which was also the base for: products extending AutoCAD functionality to specific fields creating products such as AutoCAD Architecture, AutoCAD Electrical, AutoCAD Civil 3D, AutoCAD Contract Drafting, etc. External links Autodesk Corporation AutoCAD homepage Autodesk Exchange Apps: Autodesk Exchange App Store. Autodesk Developer Network: AutoCAD resource center and developer network. See also Comparison of CAD editors for CAE References Category:Autodesk Category:Computer-aided design software Category:Computer-aided design software for Linux Category:3D graphics software Category:Science and technology in Greater BostonIn a year of political upheaval, the right is resurgent. Americans are afraid and angry, and the nation's traditional values are under attack. The GOP and its allies are pushing back, mobilizing on a range of issues and insisting that progressivism is not just a political movement but a philosophy that threatens the very concept of constitutional government. While the left is more popular than it has been in decades, Americans of all stripes are turning to the right. The evidence is stark. According to a recent New York Times/CBS News poll, the number of Americans who call themselves conservative has grown from 26 percent to 32 percent since 2011. And the increase has come largely from Republicans and independents. In the same poll, the percentage of Americans who say they identify with the left has fallen from 55 percent to 45 percent. The number who say they are liberal has shrunk from 30 percent to 23 percent. Moreover, the "radical" label has become much more unpopular in recent years. In 2016, 56 percent called left-wing radicals 5b5f913d15

### **AutoCAD For Windows**

Click on the "Generate Serial number" and save the file. Open the serial number. Open the file and add all required information. Save and save to the desktop Take the serial number and install the Autodesk Autocad on your computer. You are ready to work. Notes You can use the serial number of free trial for 30 days. For security purpose, always activate autocad software. Computer Networks: A Beginner's Guide is a highly useful and accessible guide to understanding the basic principles and concepts of computer networks, with over 100 full colour illustrations, including this great set of colourful icons for the different computer network devices. Network design is an important part of computer networks, and the roles of access point, router, bridge, hub and switches and their different operating systems are clearly explained. The author's introduction explains the basics of networks and how they work, and there are some handy tips on how to find more information, too. There is a useful introduction to the principles of networks, and the author outlines the major components of an IP network. Some of the topics covered include: •What IP is and how IP works•How IP is routed•How to find IP addresses•How the internet works•The Domain Name System (DNS)•How IP addresses are assigned to devices•Internet Exchange Points (IXPs)•Organisations that create IP addresses This book is an excellent introduction to the wide world of computer networking. It has an excellent colour set of pictures, and it is easy to follow, with a straightforward introduction to the principles of networks and some handy tips on finding out more information, too. It is also a fairly compact guide to the basic concepts of computer networks. (Albion Press, 2010) Product Information Author description John L. Williams has been involved in computer networks for over 20 years. He is technical director of a major IT company, and he has been involved in training and network support for several years. He has worked in a variety of specialist environments, including retail, health care, manufacturing, and the energy and utilities sectors. Book review Computer Networks: A Beginner's Guide - Albion Press - 16th July 2011 Introduction Computer Networks: A Beginner's Guide is a comprehensive and accessible guide to computer networks. A must-have for anyone interested in computer networks, this book

#### **What's New In?**

Add a variety of new drawing and object properties. Take advantage of these new properties to further enhance your designs. (video: 1:45 min.) Additional Improvements in AutoCAD 3D: Additional improvements to 3D drawing tools, including the ability to 3D print directly from CAD drawings in 3D. (video: 3:22 min.) Work in 2D mode from any layout window with no opening of a new drawing. Simply drag the layout window where you want to be. (video: 3:36 min.) New drawing method. Draw with extrusion and fillet, instead of X/Y/Z or point and face, as an alternative to the traditional drawing method. (video: 2:10) min.) Aspect Line Improvements: Enable a new feature called Aspect Line. This feature automatically sets the width of the paper according to the size of the annotation area. (video: 3:05 min.) Simple-to-use aspect line control. You can now create annotated sheets easily. (video: 2:53 min.) Arc and Curve Improvements: Show the arc and curve properties with a simple rightclick. Draw arcs and curves for flat and 3D objects easily. (video: 2:28 min.) Arc and curve control. Easily add a profile or arc to a 3D model. (video: 2:10 min.) Add arc and curve properties to line, polyline, and circle drawings. (video: 2:54 min.) New enhancements to the path editor: Quickly add new nodes and edit existing nodes. Easily add and edit nodes in complex path drawings. (video: 2:32 min.) Path draw control. Simply right-click to add a node or edit an existing node. (video: 2:22 min.) Edit and navigate complex path drawings with the right-click. (video: 1:47 min.) Improvements to the text tool: Transform text using the IsoTranslate tool. (video: 1:52 min.) Text formatting options. Add format frames to the text tool for a clean drawing. (video: 1:50 min.) Rotate the text tool to position the text with the text direction. (video: 1:35 min.) New enhancements

## **System Requirements:**

-Internet connection -Intel CPU or AMD Ryzen Processor -NVIDIA GPU or AMD RX series Graphics card -Intel RAM (8GB or more recommended) -NVIDIA RTX series graphics card (Recommended for RTX 2080Ti and above) Installation Instructions: - Install the game - Play and enjoy! Please note that some of the features available in the game, like the multiplayer or the cross-play might be disabled on older devices or with older devices when other players is not properly supported. -

<https://www.seacliffapartments.com/wp-content/uploads/2022/06/raftadz.pdf> [https://roxycast.com/upload/files/2022/06/EjejlfiTJW9NuB2F6ZJ7\\_07\\_8f33864ab0dadbfb827485a644afdddd\\_file.pdf](https://roxycast.com/upload/files/2022/06/EjejlfiTJW9NuB2F6ZJ7_07_8f33864ab0dadbfb827485a644afdddd_file.pdf) <https://in-loving-memory.online/autocad-2022-24-1-crack-serial-key-pc-windows-latest/> <https://fitenvitaalfriesland.nl/wp-content/uploads/2022/06/AutoCAD-32.pdf> <https://loquatics.com/autocad-crack-for-pc-2022-new/> <https://www.5etwal.com/autocad-crack-with-serial-key-download/> <http://pussyhub.net/autocad-crack-mac-win-2022/> <https://foreignaffairsnews.com/wp-content/uploads/2022/06/chaneke.pdf> <http://mugstand.com/?p=806> <http://villa-mette.com/?p=8798> <http://www.kiwitravellers2017.com/wp-content/uploads/2022/06/AutoCAD-2.pdf> <https://kiralikofis.com/autocad-for-pc-latest/?p=24968> <https://seoburgos.com/wp-content/uploads/2022/06/samkurs.pdf> <http://www.vidriositalia.cl/?p=2889> <https://shoppibear.com/wp-content/uploads/2022/06/AutoCAD-14.pdf> <http://www.ndvadvisers.com/autocad-free-registration-code/> <http://www.yourhomeinbarcelona.com/2022/06/07/autocad-2018-22-0-crack-latest/> <https://aucook.ru/autocad-2019-23-0-crack-free.html>

<http://www.vxc.pl/?p=4541>

<https://www.larpy.cz/files/AutoCAD-9.pdf>